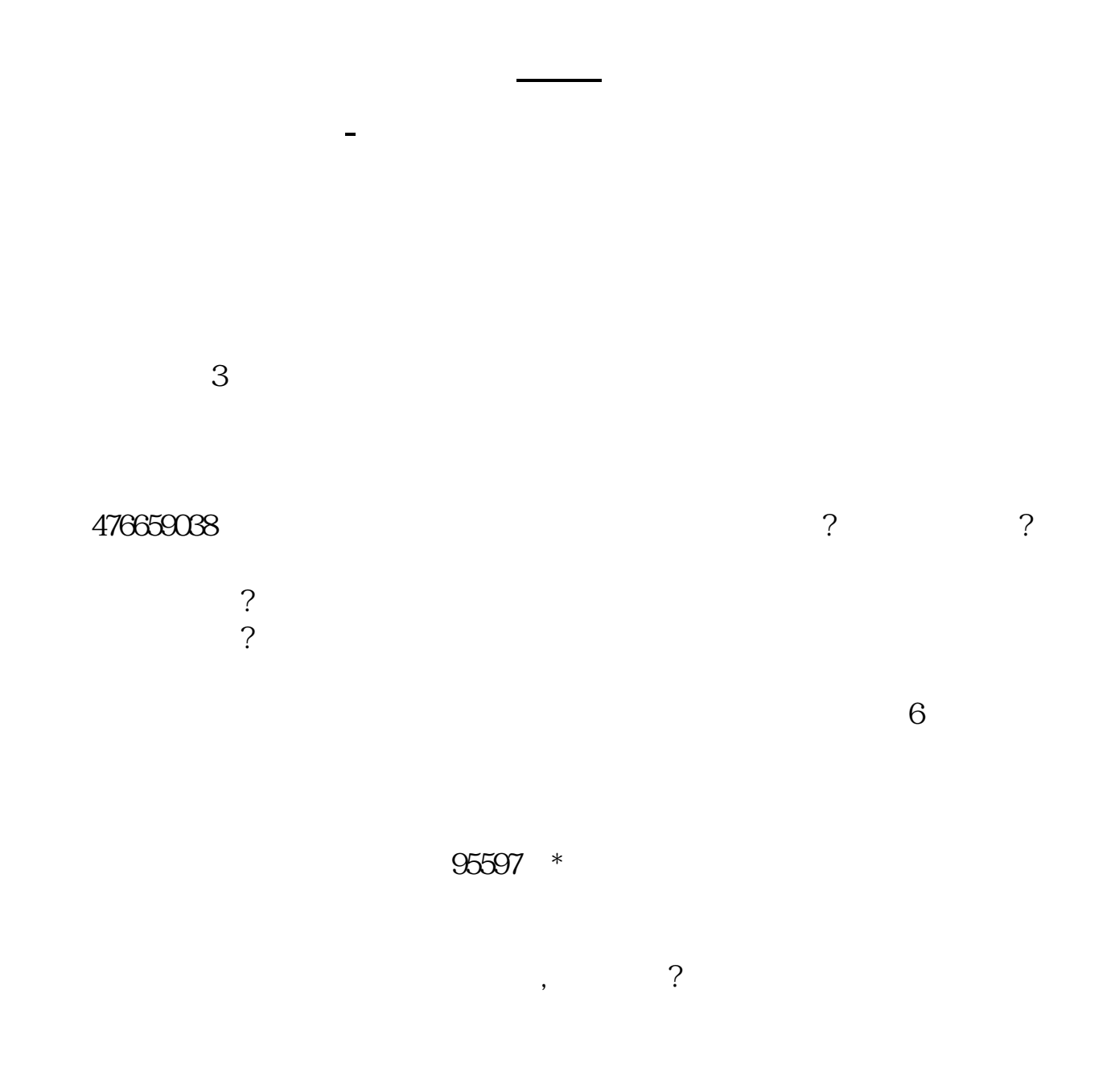

通信密码是888888进去之后修改成自己的密码,以后就用自己的密码。

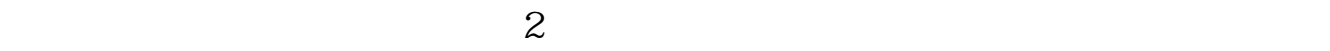

95597  $*$ 

95597 \*  $\sim 999999$  $\sim$  188888888  $\sim$  $1.$  $\frac{2}{3}$  $3 \sim$  $4\overline{a}$ 

## **二、股票通讯密码是做什么的?**

 $\alpha$  and  $\alpha$  is the set of  $\alpha$  $\alpha$  , and  $\alpha$  , and

叫做"银行密码",银行称之为"保证金密码";  $\frac{a}{\sqrt{a}}$  , where  $\frac{a}{\sqrt{a}}$ 

"。  $\alpha$  $\mathcal{R}$ 

 $\frac{1}{2}$  , and  $\frac{1}{2}$  , and  $\frac{1}{2}$  , and  $\frac{1}{2}$  , and  $\frac{1}{2}$  , and  $\frac{1}{2}$  , and  $\frac{1}{2}$  , and  $\frac{1}{2}$  , and  $\frac{1}{2}$  , and  $\frac{1}{2}$  , and  $\frac{1}{2}$  , and  $\frac{1}{2}$  , and  $\frac{1}{2}$  , and  $\frac{1}{2}$  , a  $\alpha$  , where  $\alpha$  $\alpha$ 

 $,$ 

 $1$  $\frac{1}{2}$  (1)  $\frac{888888}{888888}$ 

 $(1)$ 

 $($  $(2)$  (2)  $(40/$ 

 $\,$ ,  $\,$ ,  $\,$ ,  $\,$ ,  $\,$ ,  $\,$  6

 $3 \t\t 6$ 

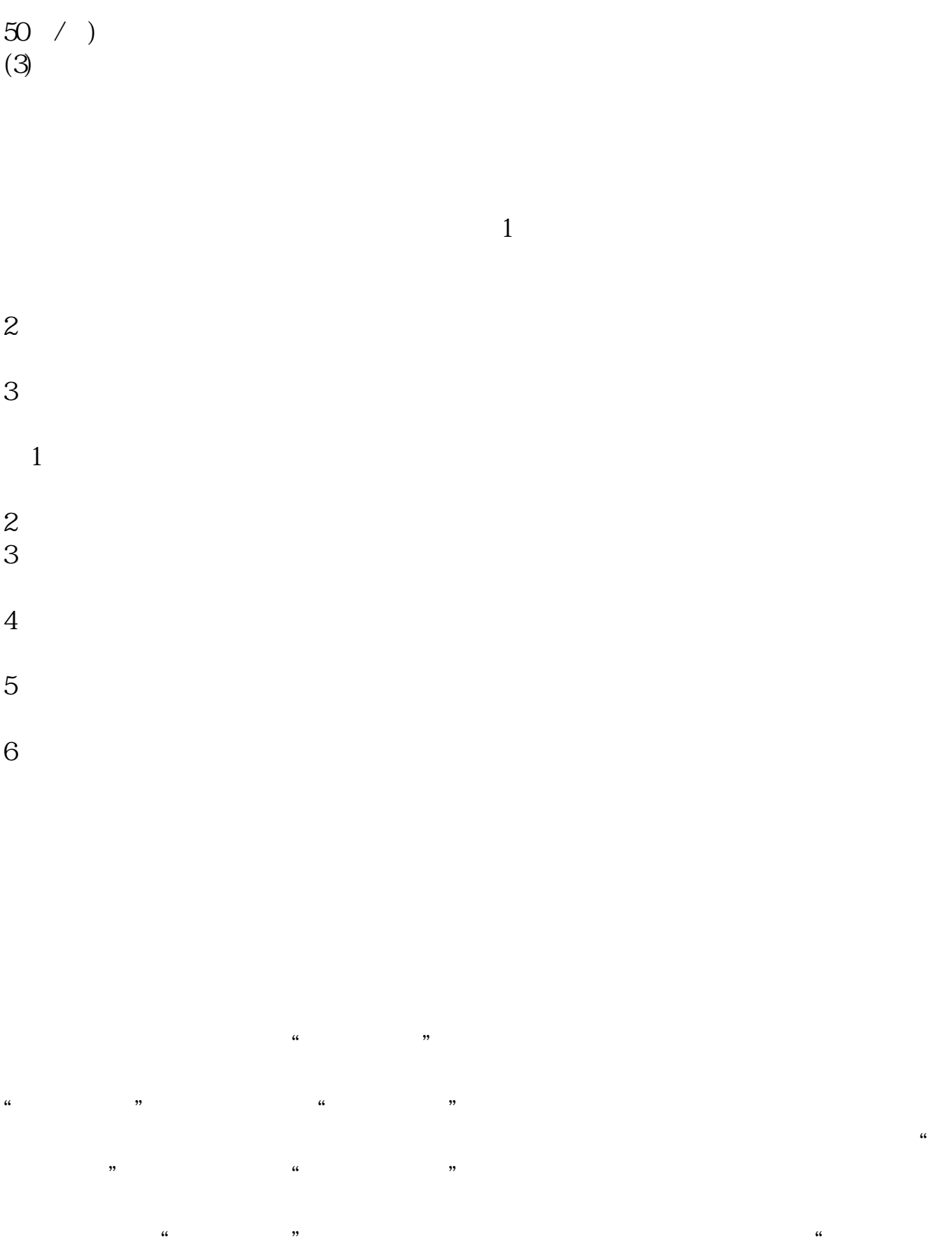

"。

 $,$ 

 $\mathcal{R}$ 

 $\alpha$ 

 $\alpha$  , and  $\alpha$  , and  $\alpha$  $\alpha$ 

 $\frac{1}{2}$  , and  $\frac{1}{2}$  , and  $\frac{1}{2}$  , and  $\frac{1}{2}$  , and  $\frac{1}{2}$  , and  $\frac{1}{2}$  , and  $\frac{1}{2}$  , and  $\frac{1}{2}$  , and  $\frac{1}{2}$  , and  $\frac{1}{2}$  , and  $\frac{1}{2}$  , and  $\frac{1}{2}$  , and  $\frac{1}{2}$  , and  $\frac{1}{2}$  , a

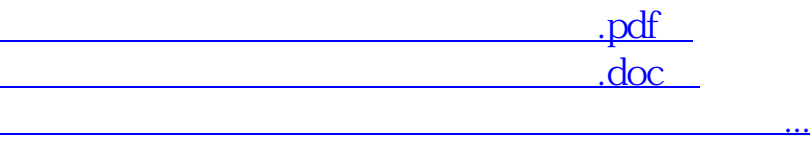

http://www.83717878.com/chapter/2858153.html